## Création groupe

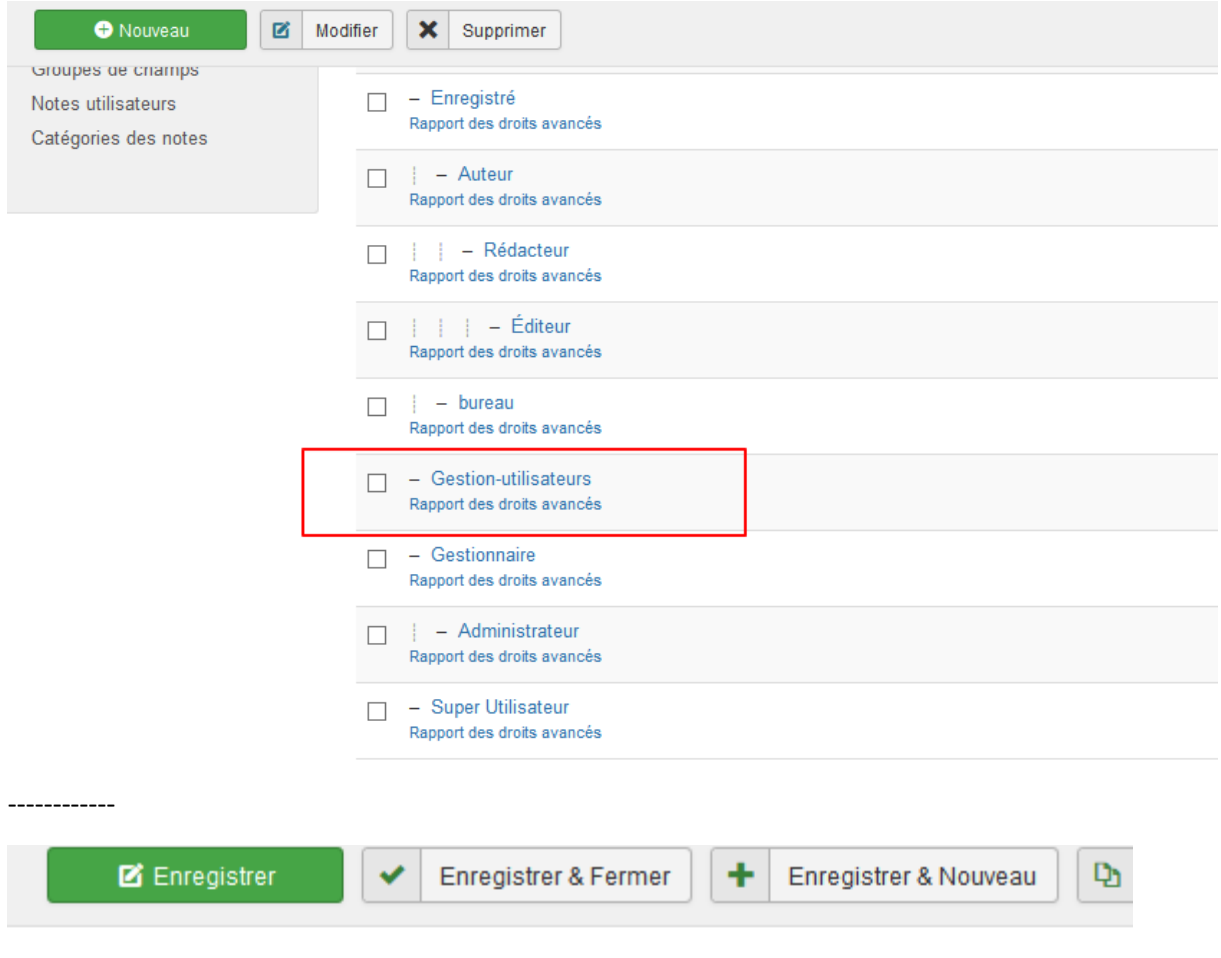

# Détails du groupe utilisateur

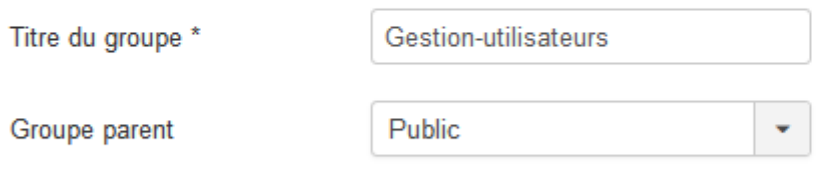

Droits

#### Détails sur le niveau d'accès

Titre du niveau d'accès \*

niveau accès gestion utilisateurs

### Groupes utilisateurs avec niveau d'accès

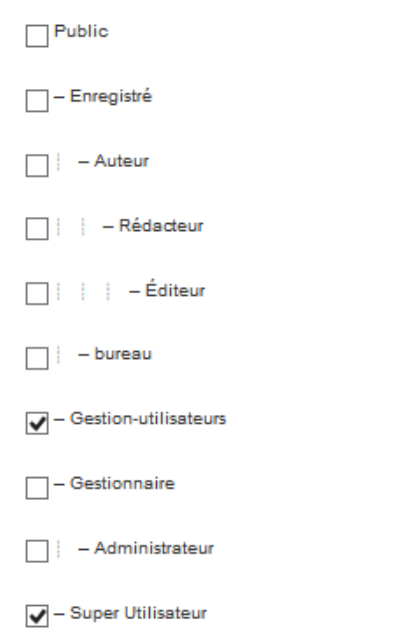

#### Attribution groupes

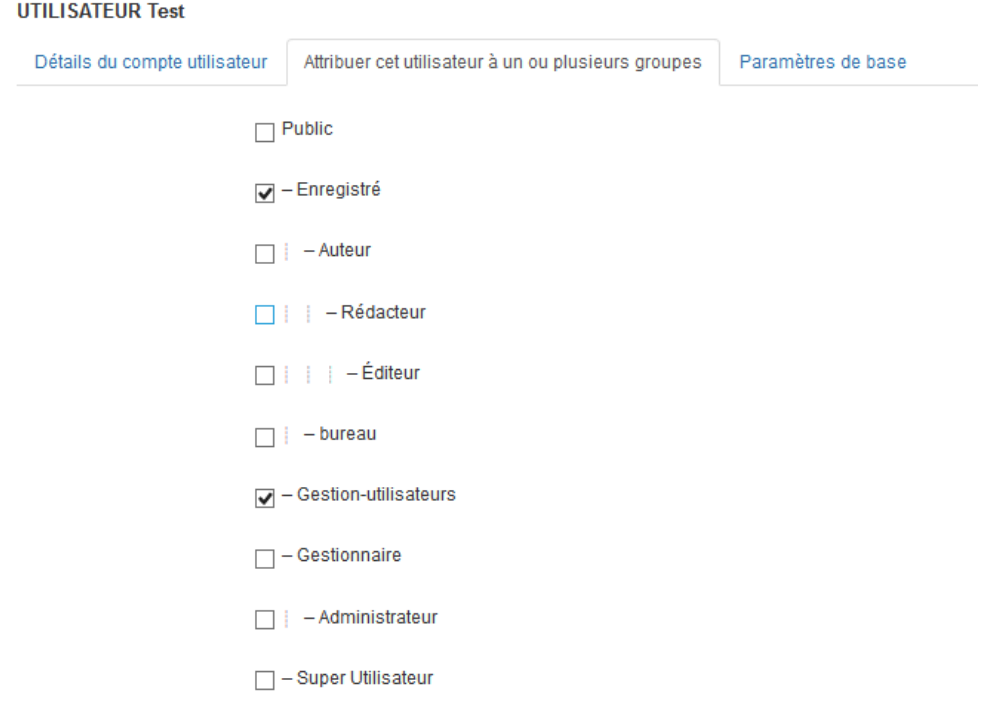

# Configuration droits

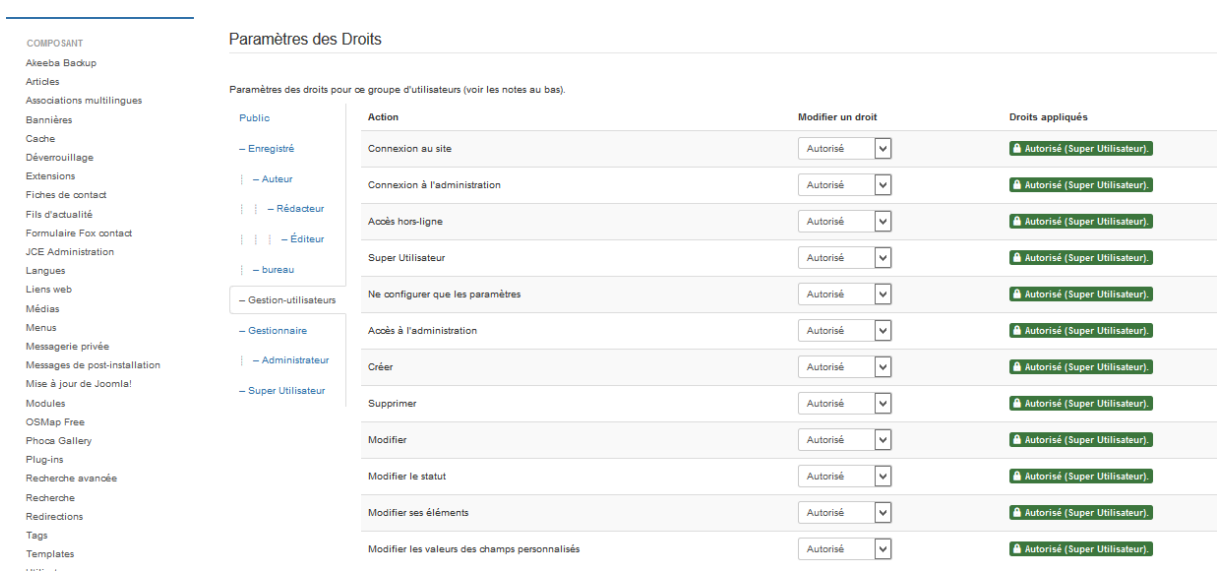

# Réglage accès modules

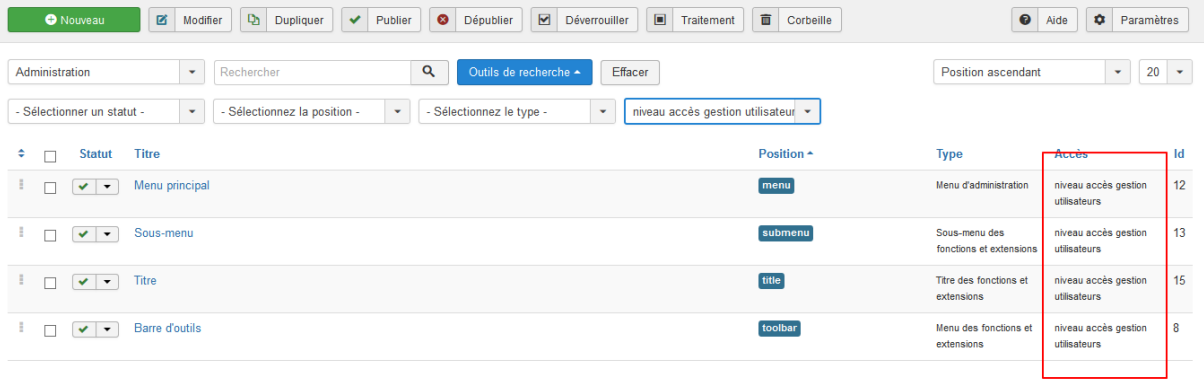